**Scrolling Number Clock Crack With Key Download 2022**

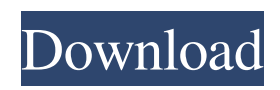

Protect your computer desktop from unauthorized access while you are away with this nice and useful screensaver. The screensaver is designed to display the current time and data on a simple background. The current time is displayed in a scrolling number column that is constantly moving and providing you with the updated time. Screen: Scrolling Number Clock Crack Keygen is a nice screensaver. Nothing more to say here. A simple screensaver, will meet your needs. But if you are looking for a more advanced screensaver with more options and features, then you should try Screen Blocker, Screen Monitor, screen overlayer, Screen Saver + Screens, and my personal favorite, Starpool. Publisher's Description: Screen Saver Clock is an interesting screensaver that allows you to protect your desktop while you are not using your computer. The screensaver is designed to display the current time and date on a simple background. The current time is displayed in a scrolling number column that is constantly moving and providing you with the updated time. Scrolling Number Clock Crack Free Download is a nice screensaver. Nothing more to say here. Owner's Reply: Hi, So, the screensaver is not working because you have installed the wrong Version of Drivers. To show the clock on the right of the date, you need to install the following version: You can either find your drivers with the search function of Windows, or you can just click on the link at the bottom of this message. Also, you will need to use the latest Vista SP1 x86 Build 4844. Per your latest request, I have updated your review. - K.H. Screenlock 1.20 Write Review Your Name: Software Version: Rating: Your Review: Security\* Comment: K.H. Reply: I found this screensaver very annoying. It is usually the default setting on my XP

machine. I don't like it at all. It appears to be running in the system tray (if that is what it is called) and therefore I am unable to turn it off. I frequently log off my machine without turning the screen saver on so it is a real nuisance. I was so annoyed I uninstalled it, which was a mistake. It was doing me no good and was taking up disk space. Screenlock 1.8.1

## **Scrolling Number Clock With Keygen**

You have been hired by the world's largest central bank to help the GDP grow by at least 1%. You must use the scrolling number column to achieve the purpose of the project. The task is to scroll the number clock on the screen to the right to stimulate the GDP in the world. The Croco Office Clock can display several alternative timezone; the Croco Timezone allows you to change the time zone that is currently shown on your computer or mobile device by clicking the connection or sending the time to other locations in a few simple steps. With a smart interface, the program will update itself with the correct time and date automatically each time you start a session. The Croco Timezone is a very useful application that gives you a complete overview of your computer clock system. In a few seconds, you will be able to display the time and date of the most common countries and change them to the desired time of your country. Change Language Clock lets you change the language settings for the text displayed by your desktop. The program includes 28 different languages. If you have the Windows Service Pack 2 then you can change the displayed time into the new language, you can also change the graphical clock into the new language. Compact Desktop Clock is a cute and simple screensaver that provides a desktop clock. It

features a growing dot that shows the current time to you every 1 second. The dot's size indicates the time difference with the time when you started your application. The Galaxy of Time is an awardwinning clocksaver. Watch as the clock moves to the current time and date. You don't need to use your mouse or keyboard to make this happen. When your eyes are finally done moving around, you will find a magical clock that has no numbers but only a spinning wheel. Here's a new style unique clock screensaver. The "Clock" is the object, time is a field that comes from right to left, and the days of the week are separated by display gaps. When the display reaches the right end of the screen, the clock will start over. The user can set the number of dots in the clock. The number can not exceed 7. The major difference between our Screen Saver Clock is that instead of a boring digital clock that changes of color, it will switch between still images as it changes time in the clock. Using your Windows Start-Up program, you can set the current time and add a sound effect to each image. 6a5afdab4c

Scrolling Number Clock is a screensaver and clock on Windows. Your desktop is shown on the background, making it appear as if it is used by you all the time. The current time is shown in a scrolling number column that is constantly moving and provides you with the latest time. You can show the time of the day, month or year, or you can scroll from one time to the next. You can also pause or resume the screensaver at any time. You can change the current time and date of the clock during installation by clicking the buttons in the control panel. Scrolling Number Clock has been tested on all versions of Windows, from Windows 2000 to Windows 8. You can also easily rotate and scale the background images as follows: 1. Change the orientation of the clock: Left/right - 90 degrees Top/bottom - 180 degrees Left/right/top/bottom - 270 degrees Right to left - 90 degrees 2. Change the screen resolution: Increase - Increase the screen resolution Decrease - Decrease the screen resolution In addition, you can change the background color of the clock. I have added in a few new options that I have used and if you think that others would like to have these additional options then let me know. The clocks have the option of showing either a 2 x 2 or 4 x 4 grid. Also, if you have set the size of the background to be square or 2 x 2 then you can choose whether you would like the countdown or the display of the number of seconds to be round or square. The camera icon can either be displayed on the edge of the background or as the camera icon appears on the clock background. Depending upon which options you have selected, you can have either a clock or a countdown in the background. You also have the choice of whether you want the countdown to be right or left of the clock. Added a User Defined

Number of Seconds to Count Down in Seconds: For example: If you set the siz of the background to be 3 x 3 then you can have a countdown for a number of seconds that you want displayed in the clock background. Added a User Defined Number of Minutes to Count Down in Minutes: For example: If you set the siz of the background to be 4 x 4 then you can have a countdown for a number of minutes that you want displayed in the clock background. The option of having the countdown display on the same or different

## **What's New in the Scrolling Number Clock?**

1) Show time and date: In the screensaver, the time on your desktop and current date and time are displayed in scrolling columns. You can adjust the number and size of the columns by clicking the plus and minus buttons on the bottom of the Screensaver Options window. 2) Settings: You can configure the screensaver by opening the Screensaver Options window. 3) Background color: You can change the background color of the screensaver by clicking on the button that corresponds to the background color. 4) Start Time: If you want the screensaver to start at a particular time and date, you can select a different start time for the screensaver. You can select the start time from the Start Time list in the settings. 5) Log Off Time: In the Settings window, you can set the time your computer will go into standby and power off. 6) Quiet Mode: You can choose to have the screensaver show up and go away quietly in the background by configuring the screensaver in the Settings window. 7) Transition Time: You can set the length of time that the screensaver takes to move from the beginning of the day to the time. You can specify the transition time in the transition time list in the settings. 8) Delay

before wakeup: In the settings window, you can set the duration for the screensaver to wait before it wakes up the computer. 9) Oldest Number: You can choose how long the screen will display the oldest number from the list of numbers in the settings. 10) Oldest Time: You can choose how long the screen will display the oldest time from the list of times in the settings. 11) Number of Digits: You can choose how many digits the current time or date will display in the settings. 12) Duration: This option allows you to choose if the screensaver stays on the desktop for a specified amount of time or if the screen will switch off quickly. To see the 15 most popular screensavers, please visit the Screensavers.com Screensaver Reviews page ( You can view the full list of screensavers and view most of the reviews. Screensavers.com does not endorse any of the screensavers displayed here. If you like this screensaver then you can buy it or buy the Screensavers.com Screensaver

**System Requirements:**

\* Minimum 1GHz processor \* Minimum 512MB RAM \* Minimum 1GB hard drive space Recommended: \* Minimum 1.6GHz processor Game Details: The Elder Scrolls V: Skyrim is the latest installment of the Elder Scrolls franchise. Skyrim is also the first Bethesda Game Studios title not to feature the series' trademark trademark "Elder Scrolls" found at the beginning of each title. Instead, Bethesda has decided to choose a title for

## Related links:

[https://www.hoursmap.com/wp-content/uploads/2022/06/Windows\\_Live\\_OneCare.pdf](https://www.hoursmap.com/wp-content/uploads/2022/06/Windows_Live_OneCare.pdf) [https://gaming](https://gaming-walker.com/upload/files/2022/06/mtbm6zv2TYavwERgayLR_08_698b9cf4805550035ea33016c4f2ed3f_file.pdf)[walker.com/upload/files/2022/06/mtbm6zv2TYavwERgayLR\\_08\\_698b9cf4805550035ea33016c4f2ed3f\\_file.pdf](https://gaming-walker.com/upload/files/2022/06/mtbm6zv2TYavwERgayLR_08_698b9cf4805550035ea33016c4f2ed3f_file.pdf) <https://www.wemoveondemand.com/wp-content/uploads/2022/06/catatad.pdf> https://x-streem.com/upload/files/2022/06/BPt5xut4oVCRUI5yIgmF\_08\_698b9cf4805550035ea33016c4f2ed3f\_file.pdf https://www.weactgreen.com/upload/files/2022/06/QUdbzGOOhKtZzk72KGt8\_08\_698b9cf4805550035ea33016c4f2ed3f\_file [.pdf](https://www.weactgreen.com/upload/files/2022/06/QUdbzGOQhKtZzk72KGt8_08_698b9cf4805550035ea33016c4f2ed3f_file.pdf) [https://cosplaygoals.com/upload/files/2022/06/fu3hTHkNgnN9Dyn3AURD\\_08\\_698b9cf4805550035ea33016c4f2ed3f\\_file.pdf](https://cosplaygoals.com/upload/files/2022/06/fu3hTHkNgnN9Dyn3AURD_08_698b9cf4805550035ea33016c4f2ed3f_file.pdf) <https://bravahost.com/blog/2022/06/08/econsole-license-key-latest/>

<https://encuentracommunitymanager.com/wp-content/uploads/2022/06/honeolri.pdf>

<https://moulderp.it/piplayer-crack-download-for-pc-latest-2022/>

[http://fritec-doettingen.ch/wp-content/uploads/2022/06/Bersoft\\_Private\\_Mail.pdf](http://fritec-doettingen.ch/wp-content/uploads/2022/06/Bersoft_Private_Mail.pdf)